# **LAMPIRAN**

# **Lampiran 1 Perhitungan Curah Hujan Rata-Rata Daerah Penelitian**

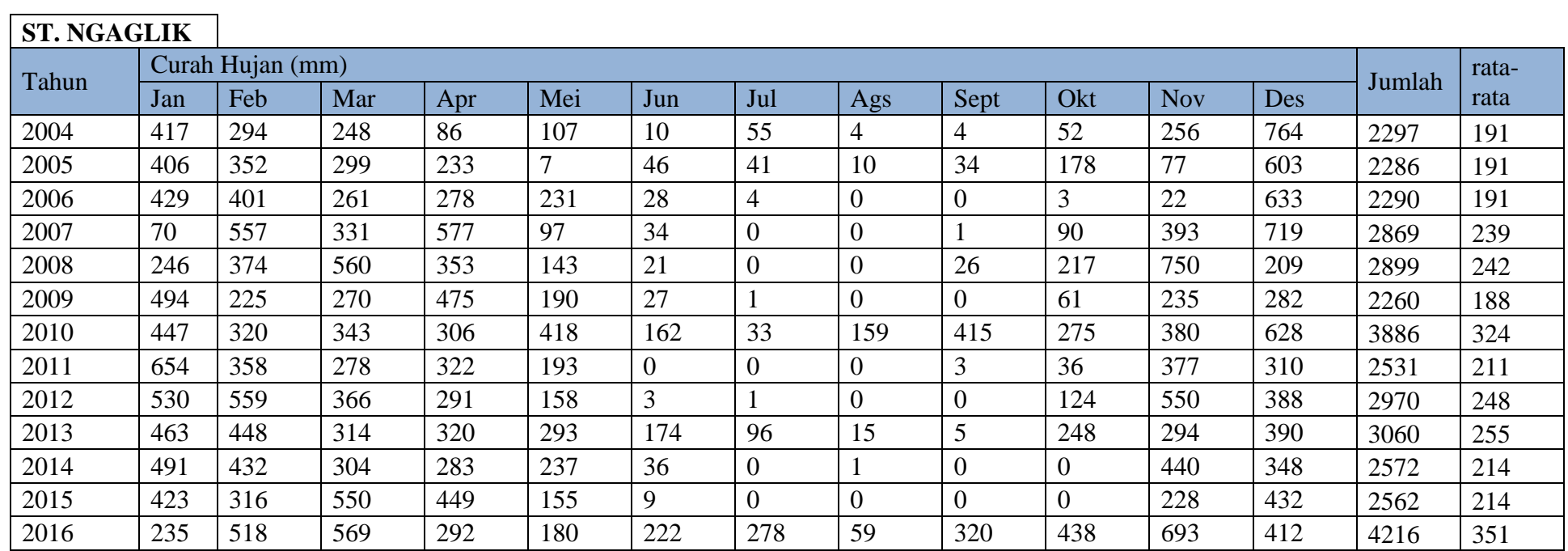

Sumber : Badan Meteorologi dan Klimatologi Mlati, Sleman

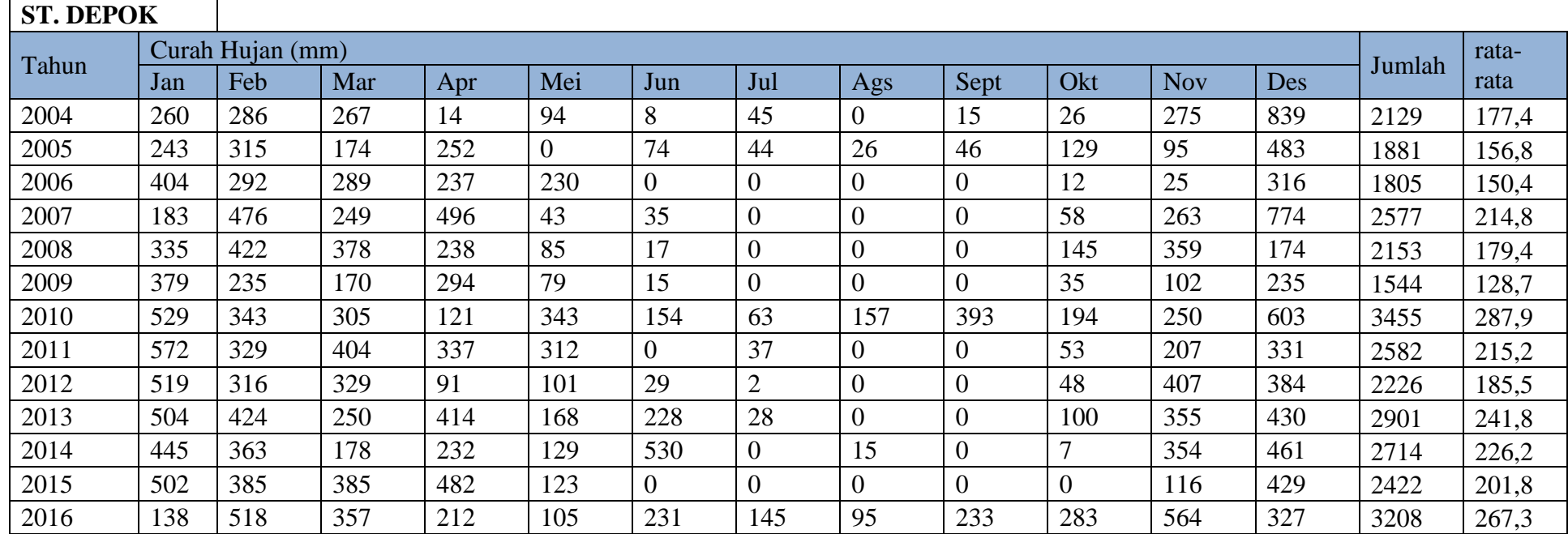

Sumber : Badan Meteorologi dan Klimatologi Mlati, Sleman

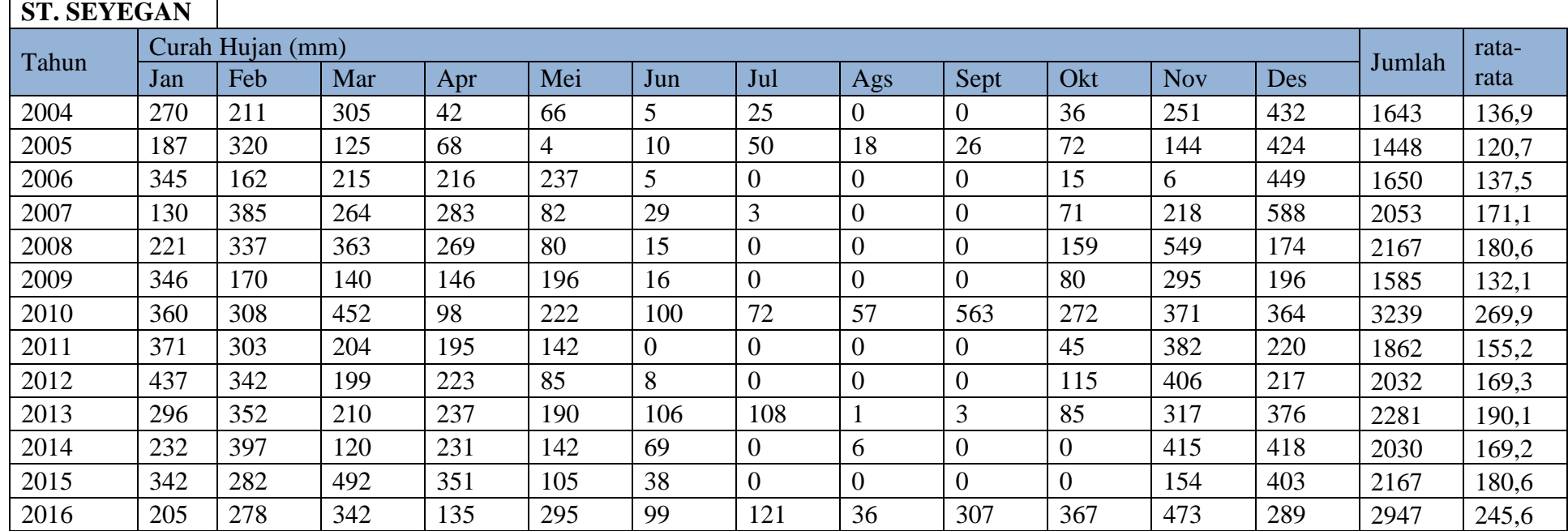

Sumber : Badan Meteorologi dan Klimatologi Mlati, Sleman

٠ĸ,

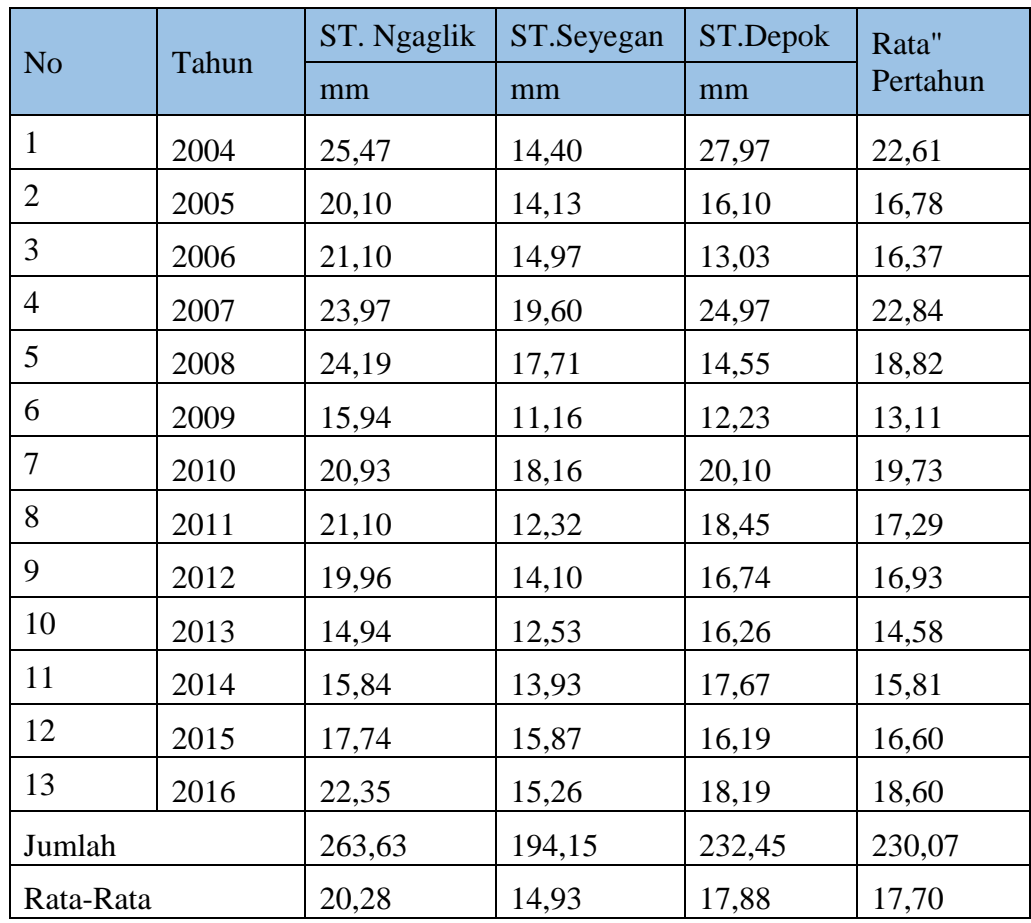

Sumber: Balai Meteorologi dan Klimatologi Mlati Sleman Yogyakarta

Curah hujan rata-rata daerah penelitian dihitung dengan metode rerata aritmatik dari 3 sumber data curah hujan yaitu Kecamatan Ngaglik, Kecamatan Seyegan dan Kecamatan Depok, sehingga sesuai pada persamaan 3.1 sebagai rerata aritmatik dibagi 3:

$$
P = \frac{P1 + P2 + P3 + \ldots + Pn}{n}
$$

\*Contoh Perhitungan untuk tahun 2004

 $P = \frac{(25,47+14,4+27,97)}{3}$  $\frac{4(4+2)}{3}$  = 22,61 mm

## **Lampiran 2 Perhitungan Hujan Harian Maksimum**

Dalam menghitung curah hujan harian maksimum, dapat dilakukan dengan 3 metode, yaitu Metode Gumbel, Metode Log Pearson III dan Metode Log Normal

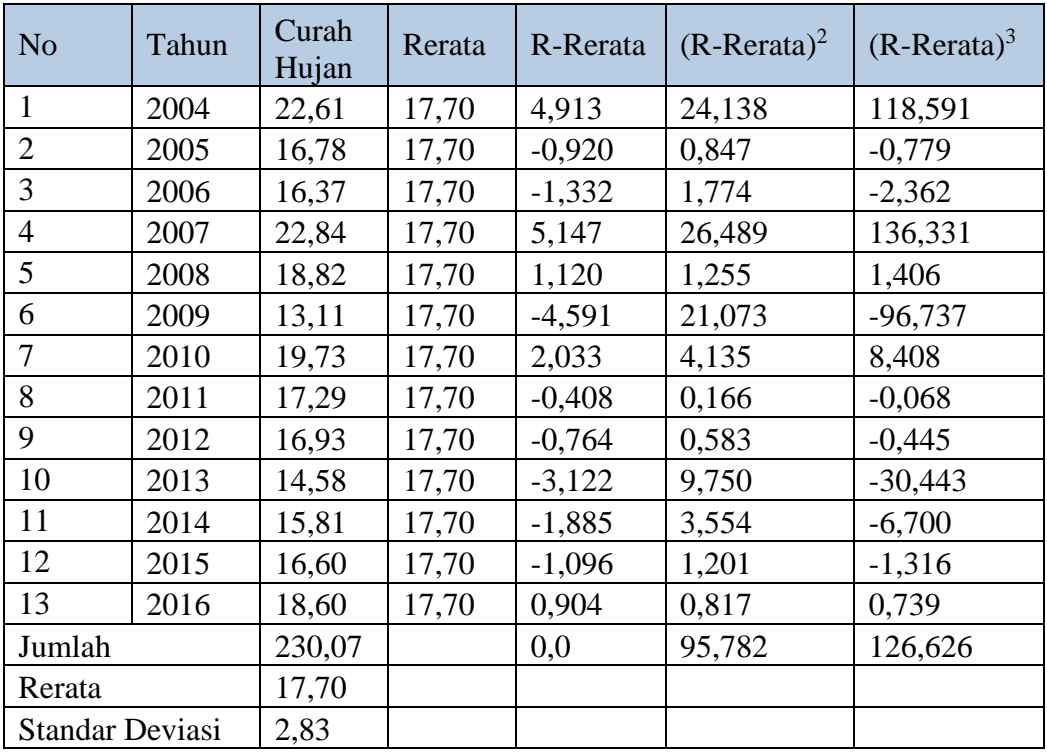

### **Metode Gumbel**

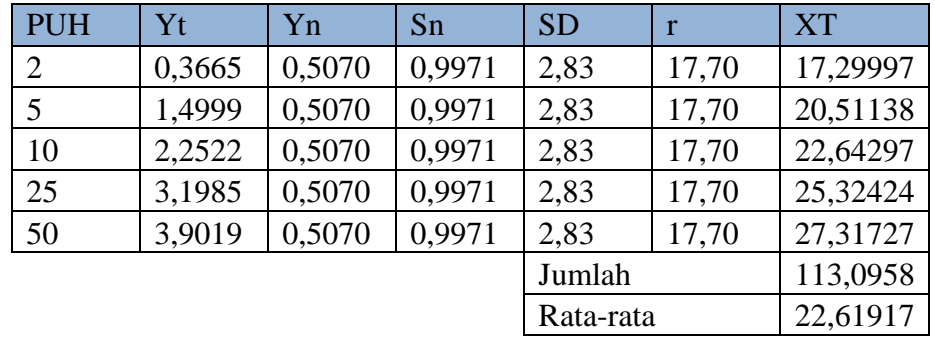

a. Menghitung jumlah curah hujan lokasi penelitian dengan persamaan (3.2):  $X = X1 + X2 + X3 + ... + Xn$ 

 $X = 22,61+ 16,78+ 16,37+ 22,84+ 18,82+ 13,11+ 19,73+ 17,29+ 16,93+ 14,58$  $+ 15,81 + 16,6 + 18,6$ 

 $X = 230,07$ 

b. Menghitung besarnya nilai rata-rata curah hujan tahunan  $(\bar{X})$  dengen persamaan (3.3):

$$
\bar{X} = \frac{1}{n} \sum (X)
$$
  

$$
\bar{X} = \frac{1}{13} \sum (230.07) = 17.70
$$

- c. Menghitung besarnya selisih antara nilai curah hujan dengan nilai rata-rata curah hujan tahunan  $(\overline{X} - \overline{X})$  dengan persaman (3.4) sebagai berikut:  $\overline{X} - \overline{X} = 22,61 - 17,7 = 4,917$
- d. Menghitung besarnya nilai kuadrat dari selisih antara nilai curah hujan dengan nilai rata-rata curah hujan tahunan  $(\overline{X} - \overline{X})^2$  dengan persamaan (3.5) sebagai berikut:

$$
(\overline{X} - \overline{X})^2 = 4.917^2 = 24.138
$$

e. Menghitung besarnya nilai standar deviasi rata-rata dengan persamaan (3.6) :

$$
S_x = \sqrt{\frac{\sum (x_i - \bar{x})^2}{n - 1}}
$$

$$
S_x = \sqrt{\frac{24,138}{13 - 1}}
$$

$$
S_x = 2,83
$$

- f. Menentukan besarnya nilai reduksi variant (Yt) dari variable yang diharapkan terjadi pada periode ulang tertentu (PUH 2, 5, 10, 20, 25, dan 50), hubungan antara periode ulang T dengan  $Y_t$  dapat dilihat pada Tabel 3.2
- g. Menentukan besarnya nilai rata-rata dari reduksi variant (*mean of reduce variate,* Yn) berdasarkan Tabel 3.3 NilaiY<sup>n</sup> tergantung dari jumlah data penelitian yaitu 10, sehingga Yn sebesar 0,5070
- h. Menentukan besarnya  $S_n$  berdasarkan Tabel 3.4. Nilai  $S_n$  tergantung dari jumlah data yaitu 0,9971
- i. Menentukan nilai curah hujan dengan periode ulang T tahun (Periode Ulang Hujan (PUH) 2, 5, 10, 20, 25, dan 50) dalam mm  $(X_T)$  sesuai persamaan (3.7). Berikut contoh perhitungan pada PUH 2

$$
X_T = \overline{X} + (S_D/S_n) \times (Yn-Yt)
$$
  
X\_T = 17,7+ (2,83/0,9971) x (0,3665-0,5070) = 17,299mm

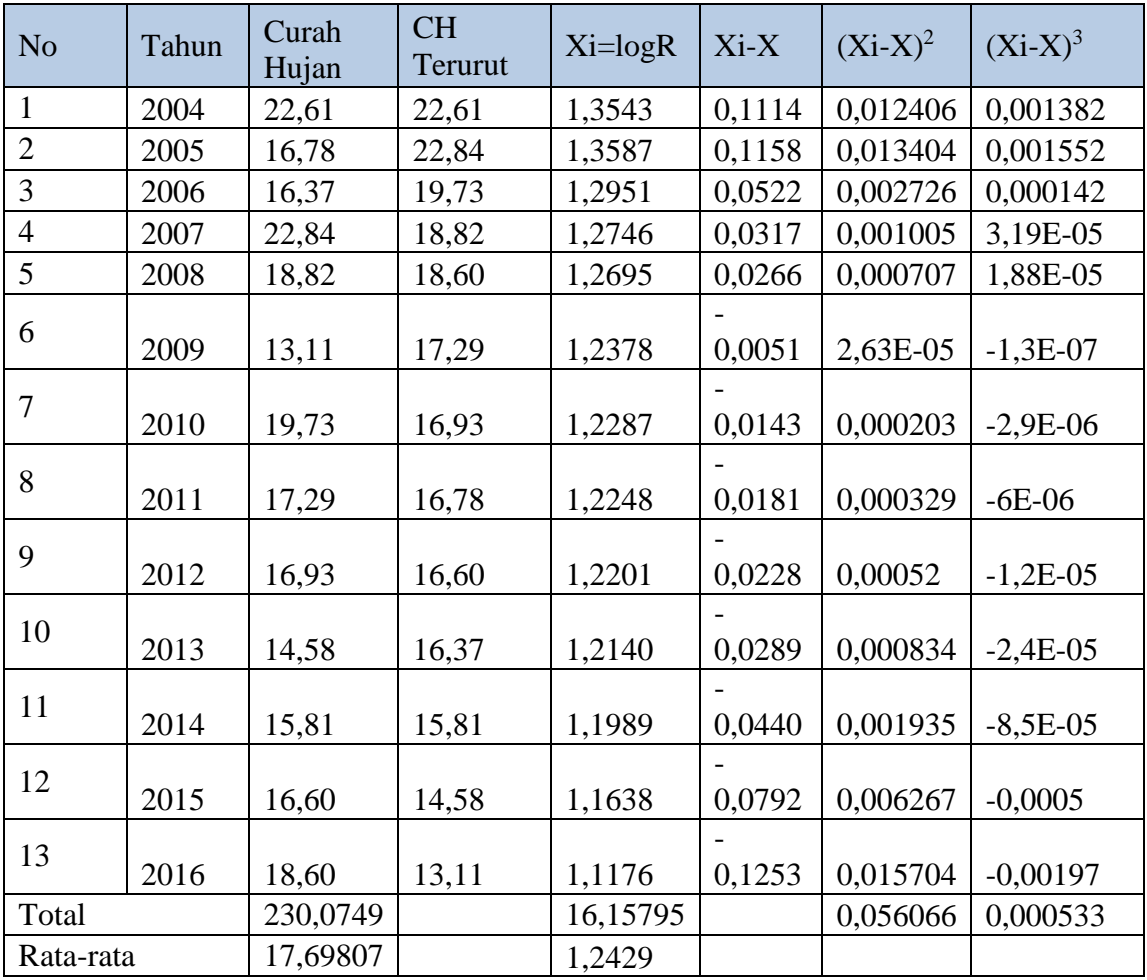

# **Metode Log Person III**

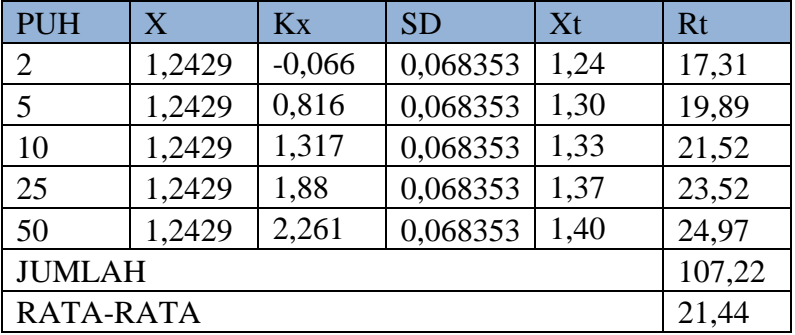

a. Mengubah curah hujan rata – rata (Xi) ke dalam bentuk logaritma sebagaimana dalam persamaan (3.8). Berikut contoh perhitungan pada tahun 2004:

$$
Xi = \log R
$$

$$
Xi = \log 22,61 = 1,354
$$

Menghitung nilai X rata – rata sebagaimana dalam persamaan (3.9)

Xrata – rata = ΣlogXi  $\boldsymbol{n}$ Xrata – rata = 16,15  $\frac{1}{13}$  = 1,24

b. Menghitung besarnya selisih antara nilai curah hujan dengan nilai rata-rata curah hujan tahunan  $(\overline{X} - \overline{X})$  dengan persamaan (3.4). Berikut contoh perhitungan pada tahun 2004:

 $\overline{X - \bar{X}} = 1,354 - 1,242 = 0,1114$ 

c. Menghitung besarnya nilai kuadrat dari selisih antara nilai curah hujan dengan nilai rata-rata curah hujan tahunan  $(\overline{X} - \overline{\hat{X}})^2$  dengan persamaan (3.5). Berikut contoh perhitungan pada tahun 2004:

$$
(\overline{X} - \overline{X})^2 = 0,1114^2 = 0,0124
$$

d. Menghitung besarnya nilai pangkat 3 dari selisih antara nilai curah hujan dengan nilai rata-rata curah hujan tahunan  $(\overline{X} - \overline{\hat{X}})^3$  dengan persamaan (3.8). Berikut contoh perhitungan pada tahun 2004:

$$
(\overline{X} - \overline{\overline{X}})^3 = 0,1114^3 = 0,0013
$$

e. Menghitung nilai standar deviasi sebagaimana persamaan (3.6)

$$
S_x = \sqrt{\frac{\sum (x_i - \bar{x})^2}{n - 1}}
$$

$$
S_x = \sqrt{\frac{0.056}{13 - 1}}
$$

 $S_x = 0,068$ 

f. Menghitung Nilai Koefisien Kemiringan (Cs) sesuai yang tertulis pada persamaan (3.11)

$$
Cs = \frac{n\Sigma (Xi - x)^2}{(n-1)(n-2)(5D)^3} = \frac{13x0,056}{(13-1)(13-2)(0,06)^3}
$$

### $Cs = 0,164$

|                | <b>Periode Ulang</b>          |       |       |                         |                |              |
|----------------|-------------------------------|-------|-------|-------------------------|----------------|--------------|
| Koef G         | $\overline{2}$                | 5     | 10    | 25                      | 50             | 100          |
|                | Persentase Peluang Terlampaui |       |       |                         |                |              |
|                | 50                            | 20    | 10    | $\overline{\mathbf{4}}$ | $\overline{2}$ | $\mathbf{1}$ |
| $\mathbf{2}$   | $-0,307$                      | 0,609 | 1,302 | 2,219                   | 2,912          | 3,605        |
| 1,9            | $-0,282$                      | 0,643 | 1,318 | 2,193                   | 2,848          | 3,499        |
| 1,6            | $-0,254$                      | 0,675 | 1,329 | 2,163                   | 2,78           | 3,38         |
| 1,4            | $-0,225$                      | 0,705 | 1,337 | 2,128                   | 2,7            | 3,271        |
| 1,2            | $-0,195$                      | 0,732 | 1,34  | 2,087                   | 2,626          | 3,149        |
| $\mathbf{1}$   | $-0,164$                      | 0,758 | 1,34  | 2,043                   | 2,542          | 3,022        |
| 0,9            | $-0,148$                      | 0,769 | 1,339 | 2,018                   | 2,498          | 2,957        |
| 0,8            | $-0,132$                      | 0,78  | 1,336 | 1,998                   | 2,453          | 2,891        |
| 0,7            | $-0,116$                      | 0,79  | 1,333 | 1,967                   | 2,407          | 2,824        |
| 0,6            | $-0,099$                      | 0,8   | 1,328 | 1,939                   | 2,359          | 2,755        |
| 0,5            | $-0,083$                      | 0,806 | 1,323 | 1,91                    | 2,311          | 2,686        |
| 0,4            | $-0,066$                      | 0,816 | 1,317 | 1,88                    | 2,261          | 2,615        |
| 0,3            | $-0,05$                       | 0,824 | 1,209 | 1,849                   | 2,211          | 2,544        |
| 0,2            | $-0,033$                      | 0,83  | 1,301 | 1,818                   | 2,159          | 2,472        |
| 0,1            | $-0,017$                      | 0,836 | 1,292 | 1,785                   | 2,107          | 2,4          |
| $\overline{0}$ | $\overline{0}$                | 0,842 | 1,282 | 1,751                   | 2,054          | 2,326        |
| $-0,1$         | 0,017                         | 0,846 | 1,27  | 1,716                   | $\overline{2}$ | 2,252        |
| $-0,2$         | 0,033                         | 0,85  | 1,258 | 1,68                    | 1,945          | 2,178        |
| $-0,3$         | 0,05                          | 0,853 | 1,245 | 1,643                   | 1,89           | 2,104        |
| $-0,4$         | 0,066                         | 0,855 | 1,231 | 1,606                   | 1,843          | 2,029        |
| $-0,5$         | 0,083                         | 0,856 | 1,216 | 1,567                   | 1,777          | 1,955        |
| $-0,6$         | 0,099                         | 0,857 | 1,2   | 1,528                   | 1,72           | 1,88         |
| $-0,7$         | 0,116                         | 0,857 | 1,183 | 1,488                   | 1,663          | 1,806        |
| $-0,8$         | 0,132                         | 0,856 | 1,166 | 1,448                   | 1,606          | 1,733        |
| $-0,9$         | 0,148                         | 0,854 | 1,147 | 1,407                   | 1,594          | 1,66         |
| $-1$           | 0,164                         | 0,852 | 1,128 | 1,366                   | 1,492          | 1,588        |
| $-1,2$         | 0,195                         | 0,844 | 1,086 | 1,282                   | 1,379          | 1,449        |
| $-1,6$         | 0,254                         | 0,817 | 0,994 | 1,116                   | 1,166          | 1,197        |

g. Menentukan Nilai K dari Cs dengan Melihat Tabel Log Pearson III

h. Menghitung Nilai K x SD yang ada dalam persamaan (3.12). Berikut contoh perhitungan pada PUH 2:

K x  $SD = -0,066$  x  $0,068 = -0,00448$ 

i. Menghitung Nilai Xt dengan rumus persamaan (3.13). Berikut contoh perhitungan pada PUH 2:

 $Xt = X + (K \times SD) = 1,24 + (-0,066 \times 0,068) = 1,24$ 

j. Menghitung Nilai Rt dengan rumus persamaan (3.14). Berikut contoh perhitungan pada PUH 2:

 $Rt = 10^{Xt} = 10^{1,24} = 17,31$ 

- No Tahun Curah Hujan  $\overline{\text{CH}}$ Terurut  $(X_i)$  $X-X$   $(X-X)^2$  $(X-X)^3$ 1 | 2004 | 22,61 | 22,61 | 4,912 | 24,127 | 118,511 2 | 2005 | 16,78 | 22,84 | 5,142 | 26,439 | 135,950 3 2006 16,37 19,73 2,032 4,129 8,389 4 2007 22,84 18,82 1,122 1,259 1,412 5 2008 18,82 18,6 0,902 0,813 0,734 6 | 2009 | 13,11 | 17,29 | -0,408 | 0,167 | -0,068 7 2010 19,73 16,93 -0,768 0,590 -0,453 8 | 2011 | 17,29 | 16,78 | -0,918 | 0,843 | -0,774 9 | 2012 | 16,93 | 16,6 | -1,098 | 1,206 | -1,324 10 | 2013 | 14,58 | 16,37 | -1,328 | 1,764 | -2,342 11 | 2014 | 15,81 | 15,81 | -1,888 | 3,565 | -6,731 12 | 2015 | 16,60 | 14,58 | -3,118 | 9,722 | -30,315 13 | 2016 | 18,60 | 13,11 | -4,588 | 21,050 | -96,580 Jumlah  $|230,07487|$  -0,005 95,674 126,409 rata-rata 17,698067
- **Metode Log Normal**

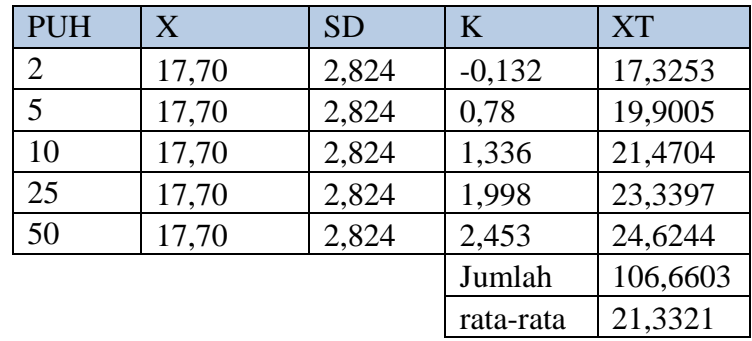

- a. Menghitung jumlah curah hujan lokasi penelitian dengan persamaan (3.2):  $X = X1 + X2 + X3 + ... + Xn$  $X = 22{,}61+ 16{,}78+ 16{,}37+ 22{,}84+ 18{,}82+ 13{,}11+ 19{,}73+ 17{,}29+ 16{,}93+$  $14,58 + 15,81 + 16,6 + 18,6$  $X = 230,07$
- b. Menghitung besarnya nilai rata-rata curah hujan tahunan  $(\bar{X})$  dengan persamaan (3.3):

$$
\bar{X} = \frac{1}{n} \sum (X) = \frac{1}{13} \sum (230,07) = 17,69
$$

- c. Menghitung besarnya selisih antara nilai curah hujan dengan nilai rata-rata curah hujan tahunan  $(\overline{X} - \overline{X})$  dengan persaman (3.4) sebagai berikut:  $\overline{X} - \overline{X} = 22,61 - 17,7 = 4,917$
- d. Menghitung besarnya nilai kuadrat dari selisih antara nilai curah hujan dengan nilai rata-rata curah hujan tahunan  $(\overline{X} - \overline{\overline{X}})^2$  dengan persamaan (3.5) sebagai berikut:

$$
(\overline{X} - \overline{\overline{X}})^2 = 0,1114^2 = 0,0124
$$

e. Menghitung besarnya nilai pangkat tiga dari selisih antara nilai curah hujan dengan nilai rata-rata curah hujan tahunan  $(\overline{X} - \overline{\hat{X}})^3$ dengan persamaan (3.5) sebagai berikut:

$$
(\overline{X} - \overline{\overline{X}})^3 = 0,1114^3 = 126,409
$$

Menghitung nilai standar deviasi sebagaimana persamaan (3.6)

$$
S_x = \sqrt{\frac{\sum (x_i - \bar{x})^2}{n - 1}}
$$

$$
S_x = \sqrt{\frac{95.67}{13 - 1}}
$$

$$
S_x = 2.82
$$

e. Menghitung Nilai Koefisien Kemiringan (Cs) sesuai yang tertulis pada persamaan (3.11)

 $Cs = 3Cv + cvx2$  $Cs = 0,65$ 

f. Menentukan Nilai K dari Cs dengan Melihat Tabel Log Pearson III

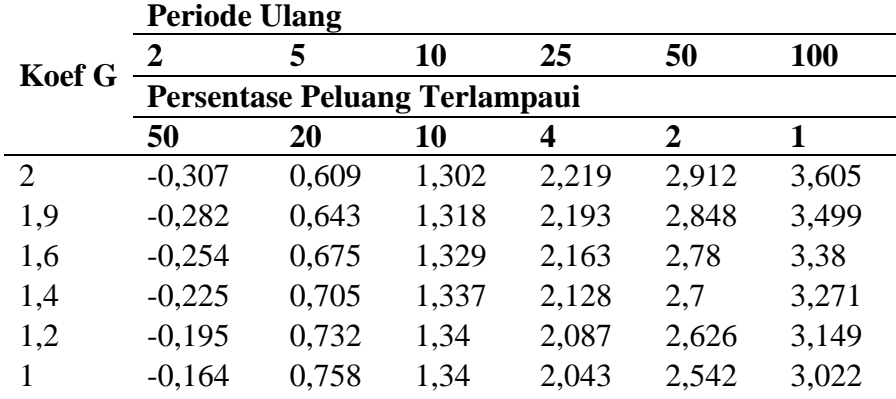

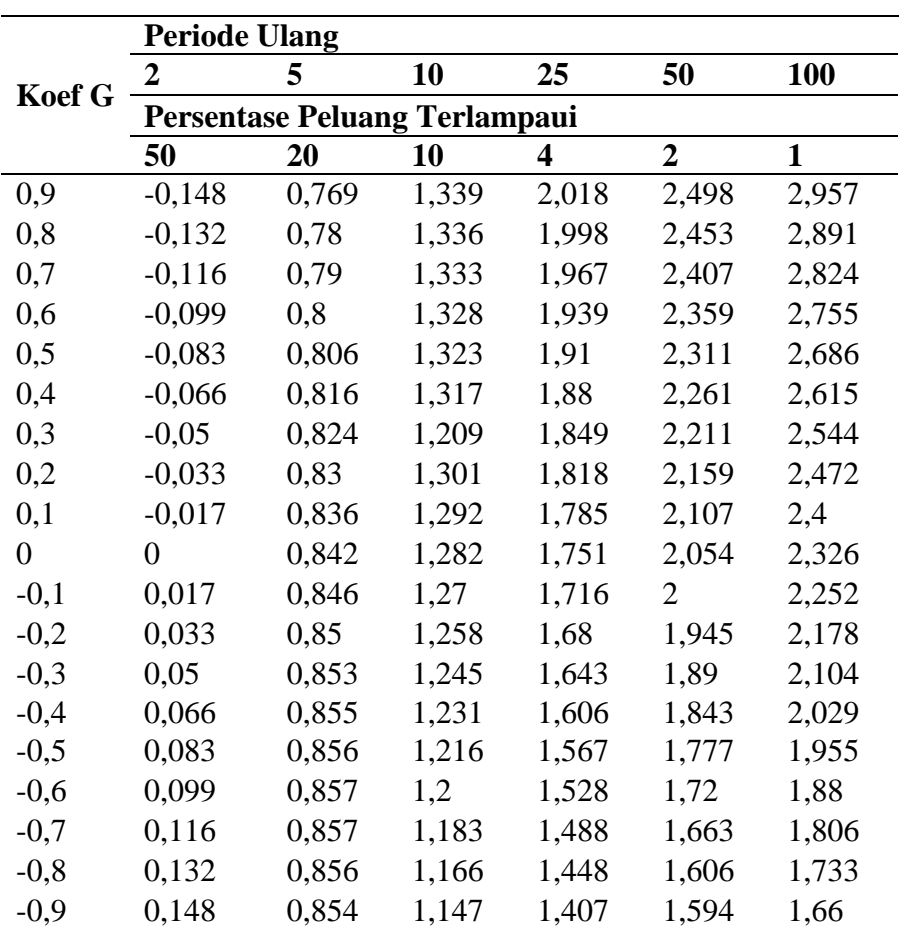

g. Menghitung Nilai Xt dengan rumus persamaan (3.13). Berikut contoh perhitungan pada PUH 2:

 $Xt = X + (K \times SD) = 17,7 + (-0,132 \times 2,82) = 17,32$ 

Berikut hasil perbandingan dari 3 metode yang digunakan untuk mencari hujan harian maksimum di daerah penelitian:

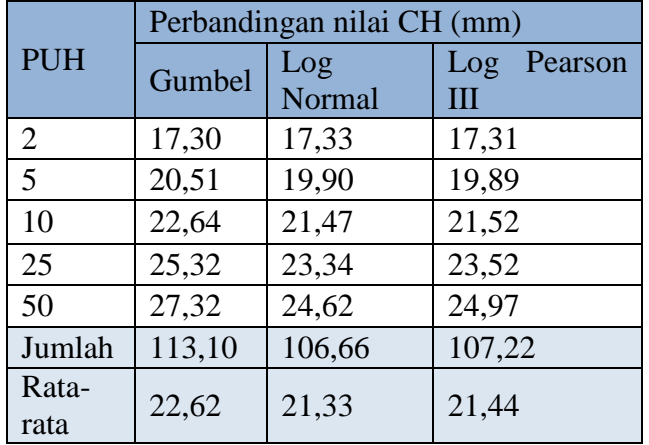

Penentuan curah hujan rencana ditentukan berdasarkan metode Hasper Weduwen yaitu menghitung besarnya selisih antara nilai curah hujan dengar rata-rata curah hujan tahunan setiap metodenya. Hasil Cs dan Ck harus sesuai dengan persyaratan berikut:

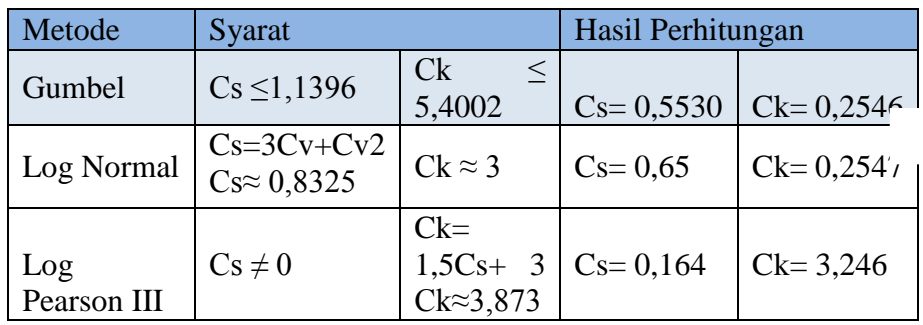

Persamaan Cs dapat dilihat pada persamaan (3.11) sedangkan Ck pada persamaan (3.16) berikut contoh perhitungan untuk metode Gumbel:

$$
Cs = \frac{n\Sigma (Xi - x)^2}{(n-1)(n-2)(SD)^3} = \frac{13x 95,674}{(13-1)(13-2)(2,82)^3}
$$
  
\n
$$
Cs = 0,553
$$
  
\n
$$
Ck = \frac{n^2\Sigma (Xi - x)^3}{(n-1)(n-2)(n-3)(SD)^4} = \frac{13^2x 126,409}{(13-1)(13-2)(13-3)(2,82)^4} = 0,254
$$

Berikut contoh perhitungan untuk metode Log Normal:

$$
Cs = 3cv + cv2
$$
  
= 3(0,13)+(0,13)2  

$$
Cs = 0,65
$$
  

$$
Ck = \frac{n^2 \Sigma (Xi - x)^3}{(n-1)(n-2)(n-3)(5D)^4} - \frac{13^2 x 126,409}{(13-1)(13-2)(13-3)(2,8236)^4} = 0,25
$$

Berikut contoh perhitungan untuk metode Log Pearson III:

$$
Cs = \frac{n\Sigma (Xi - x)^2}{(n-1)(n-2)(5D)^3} = \frac{10x95,67}{(13-1)(13-2)(0,06)^3}
$$
  
\n
$$
Cs = 0,16
$$
  
\n
$$
Ck = 1,5 Cs + 3 = (1,5 \times 0,16) + 3 = 3,246
$$

Berdasarkan persyaratan yang telah tertulis data curah hujan rencana yang paling mendekati adalah dengan metode Gumbel.

# **Lampiran 3 Koefisien C**

Berikut dilampirkan koefisien C pada lokasi penelitian yang di evaluasi

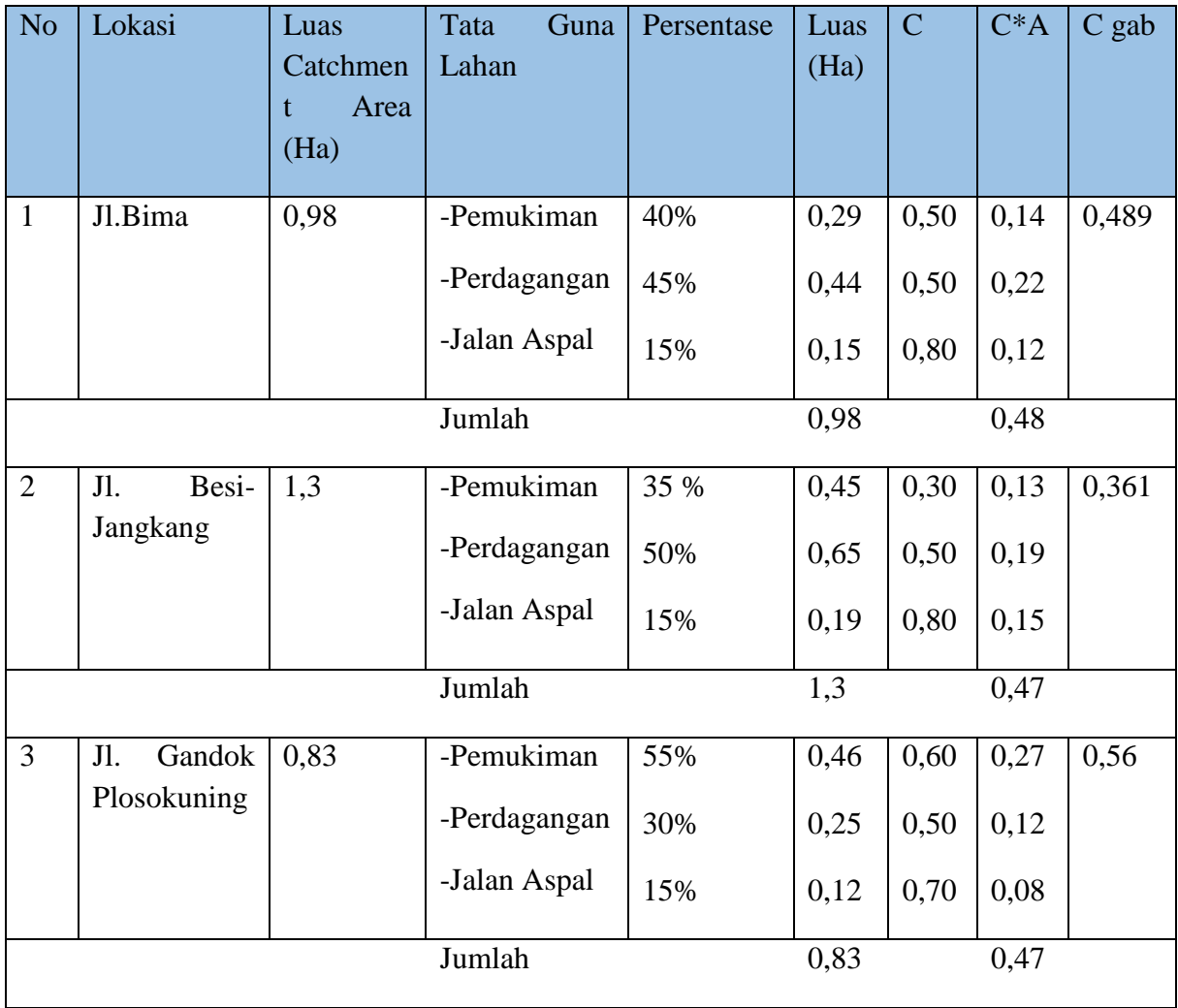

Berikut dilampirkan data panjang saluran dan perhitungan elevasi muka tanah pada lokasi penelitian yang dievaluasi:

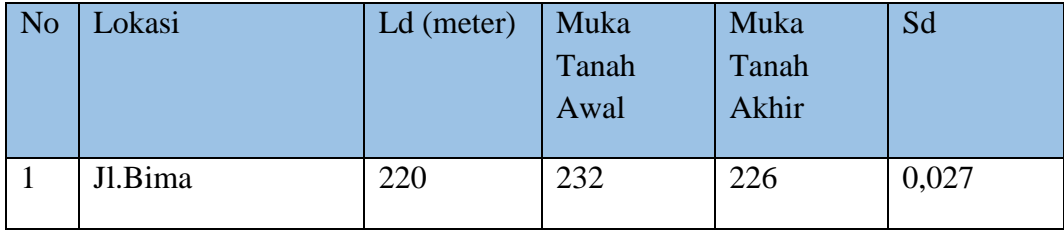

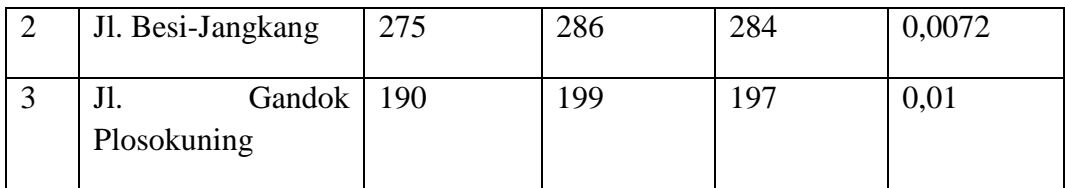

Pada tabel diatas terdapat Ld dalam satuan meter, Ld itu sendiri merupakan panjang saluran drainase pada lokasi penelitian yang dievaluasi. Sedangkan Sd merupakan elevasi muka tanah pada lokasi penelitian yang dievaluasi. Berikut contoh perhitungan jalan Bima:

 $Sd =$ elevasi muka tanah awal – elevasi muka tanah akhir *panjang saluran* 

$$
=\frac{232-226}{220}=0.027
$$

Berikut dilampirkan perhitungan debit limpasan di lokasi penelitian yang dievaluasi:

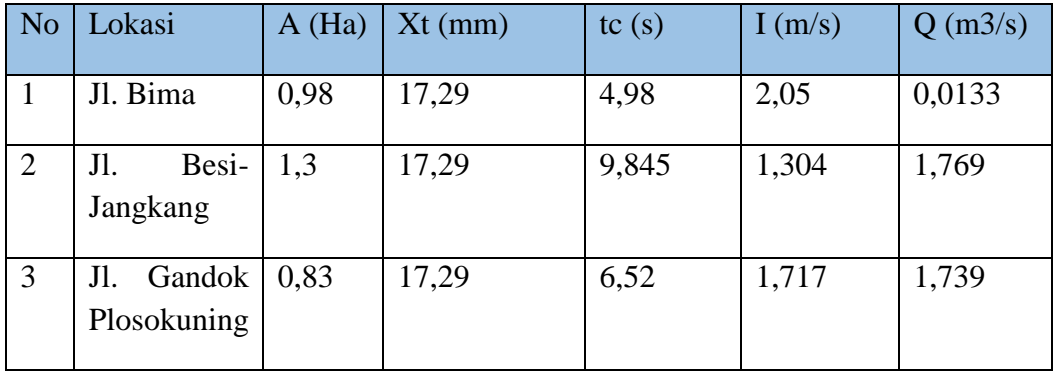

Perhitungan debit banjir limpasan memerlukan waktu konsentrasi dan intensitas hujan per jam. Berikut merupakan perhitungan waktu konsetrasi pada badan air di lokasi penelitian sesuai dengan rumus pada (3.16):

 $Tc = 0.0195 L^{0.77}$ .  $S^{-0.385}$ 

 $Tc = 0.0195\ 220^{0.77}$ .  $0.027^{-0.385} = 4.98s$ 

Curah Hujan per Jam dihitung dengan persamaan (3.18) yaitu dengan rumus mononobe. Berikut contoh perhitungan intensitas pada jalan Bima:

$$
I = \frac{R24}{24} \left(\frac{24}{tc}\right)^{2/3} = \frac{17,29}{24} \left(\frac{24}{4,98}\right)^{2/3} = 2,05 \text{mm/s}
$$

Setelah mendapat keduanya maka debit banjir limpasan dapat dihitungan persamaan (3.19)berikut contoh perhitungan pada jalan Bima:

$$
Q = 0.00278 \times CxIxA
$$

$$
Q = 0.00278 \times 0.489 \times 2.05 \times 0.48 = 0.0133 m^3 / s
$$

### **Lampiran 3 Perhitungan Efektivitas** *Eco-drainage*

A. Volume /limpasan dhitung dari area yang tertutupi bangunan dan perkerasan selanjutnya wajib dikelola pada sumur resapan. Perhitungan sumur resapan dengan rumus 3.20 sebagai berikut

\n
$$
\text{Vsr} = \text{Qrunoff} - \text{Vrsp}
$$
\n

\n\n $\text{Vrsp} = \frac{r_c}{24} \, \text{x Atotal x Krata-rata}$ \n

\n\n $\text{Tc= } 0.9 \, \text{x } 17,29^{0.92} = 12,38 \, \text{jam}$ \n

\n\n $\text{Atotal = } (3,14 \, \text{x } 0.5 \, \text{x } 3) + \left(\frac{1}{4} \, \text{x } 3,14 \, \text{x } 0.5^2\right) = 5,102 \, \text{m}^2$ \n

\n\n $\text{Krata-rata} = \frac{\text{Kv x Ah} + \text{Kh x Av}}{\text{Ah} + \text{Av}}$ \n

\n\n $\text{Krata-rata} = \frac{(4,16 \times 0.196) + (2,08 \times 4,71)}{5,102} = 2,163 \, \text{m}^2$ \n

\n\n $\text{Vrsp} = \frac{12,38}{24} \, \text{x } 5,102 \, \text{x } 2,163 = 5,692 \, \text{m}^3/\text{detik}$ \n

\n\n Efektivitas Sumur Resapan\n

= Vrsp x Jumlah Sumur Resapan  $= 5,692 \text{ m}^3 \text{ x } 19 = 108,148 \text{ m}^3/\text{detik}$ = Qrunoff – (Vrsp x Jumlah Sumur Resapan)  $= 0.0133 \text{ m}$ 3/detik – 108,148 m<sup>3</sup>/detik = (-108,1347)  $=0$ , karena minus

Jadi didaerah penelitian tidak terjadi genangan, karena daya serap ke dalam tanah lebih tinggi dari debit limpasan.

#### B. Biopori

Menghitung jumlah ideal LRB pada suatu wilayah

Jumlah LRB  $=$   $\frac{intensitas hujan\left(\frac{mm}{jam}\right)x \text{ Luas Bidang kedap (m2)}}{lim}$ La ju resapan air perlubang $\frac{jam}{liter}$ 

Jumlah LRB  $=$   $\frac{17,29 \times 500 \text{ m2}}{180 \frac{jam}{liter}}$  $= 48$  buah

#### **Lampiran 4 Data Lapangan**

#### **Gambar Jalur Sumur Resapan Jalan Bima**

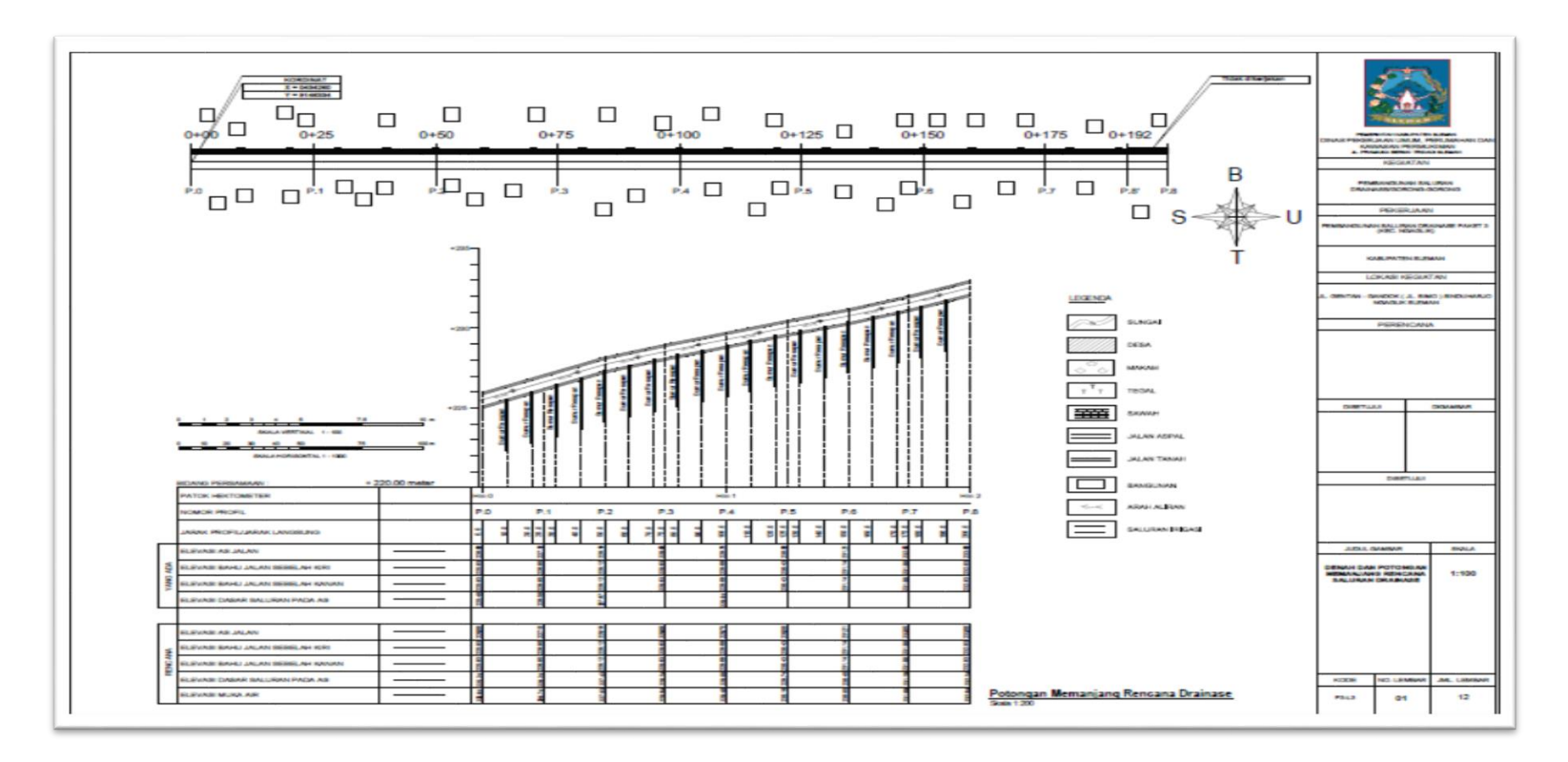

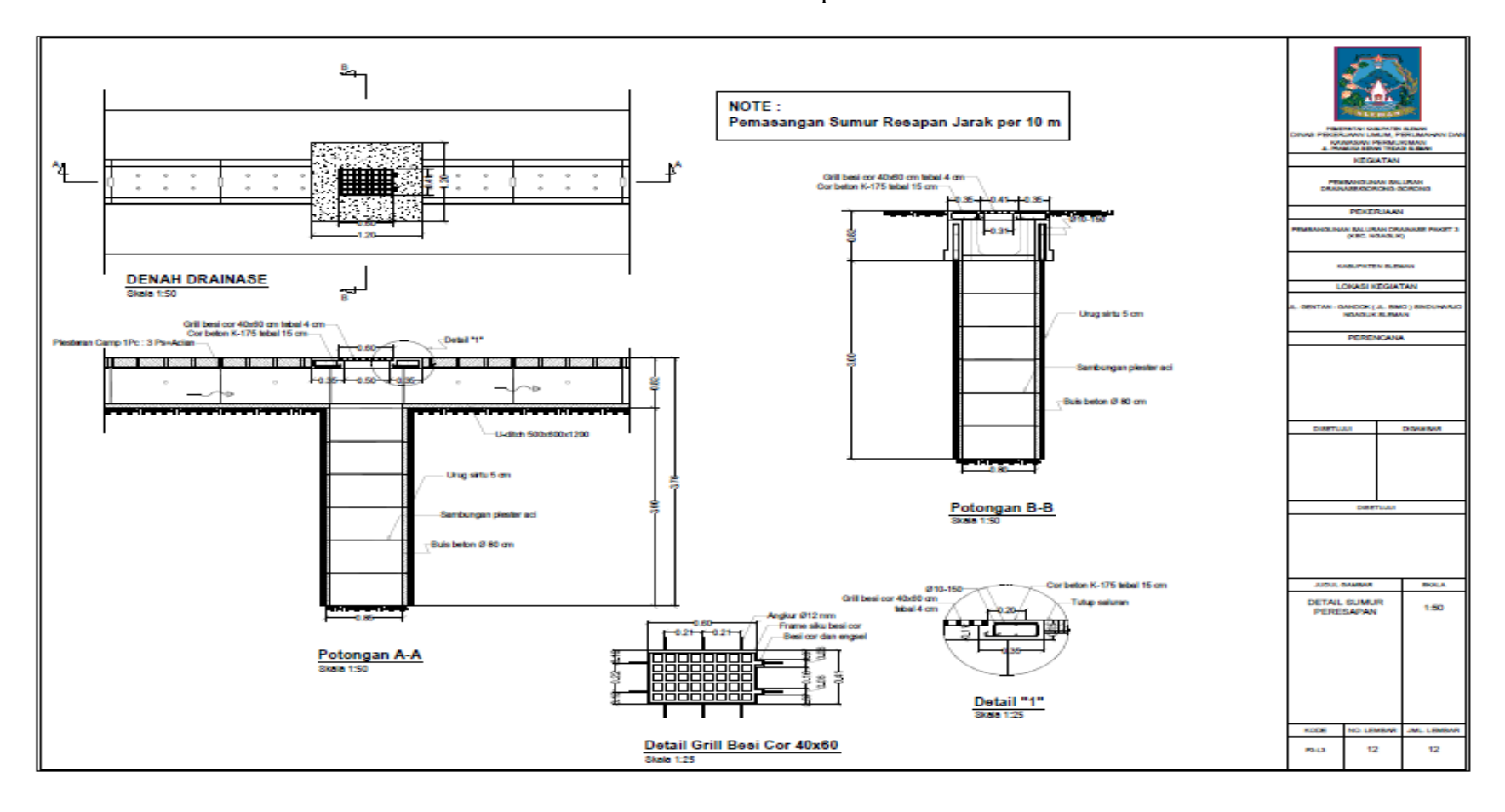

Gambar Detail Sumur Resapan Jalan Bima

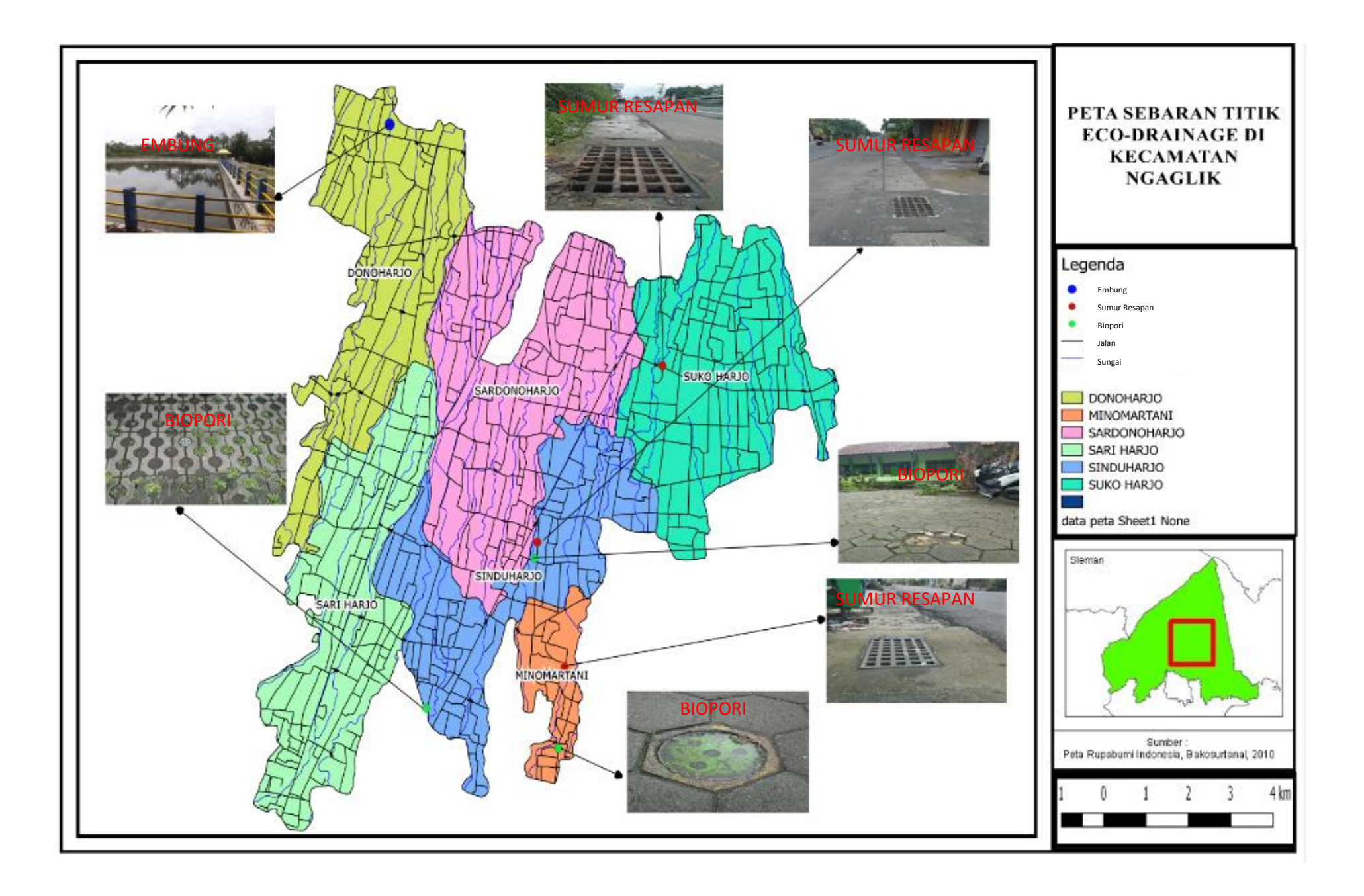